**Interrogation 1** – Informatique 2 (Durée : 30 minutes)

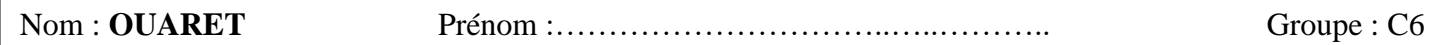

## **Exercice :**

Ecrire un algorithme permettant de calculer et afficher le nombre d'éléments pairs dans la dernière ligne d'une

matrice A de taille NxM et de type entier.

Traduire l'algorithme en programme Pascal.

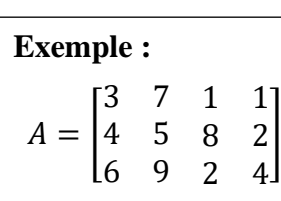

Le nombre d'éléments pairs dans la dernière ligne est : 3

## **Réponse :**

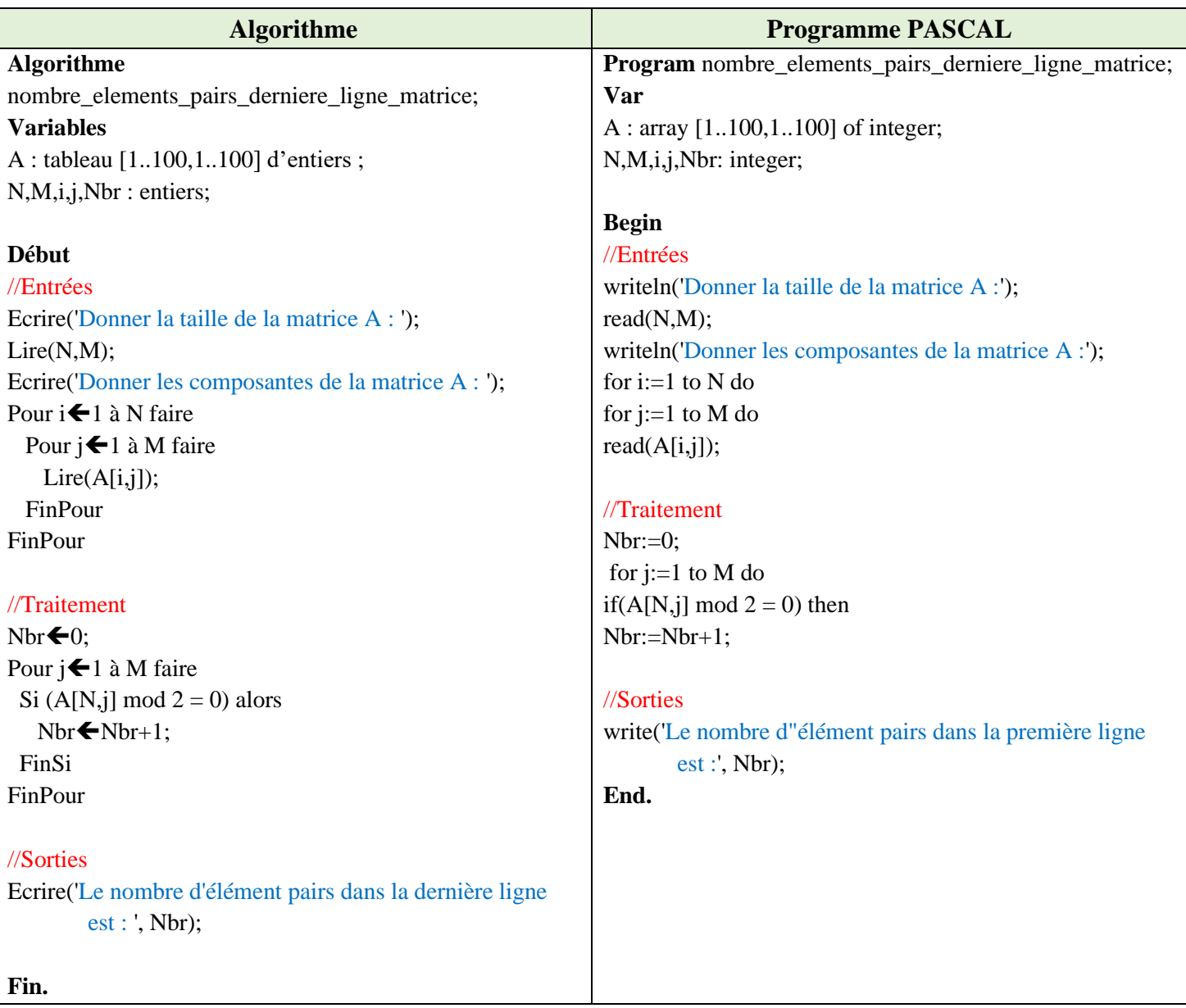

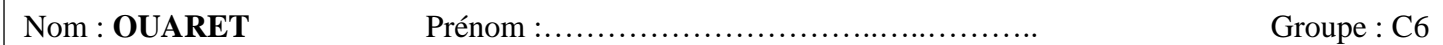

## **Exercice :**

Ecrire un algorithme permettant de calculer et afficher le nombre d'éléments divisibles par 3 dans la première colonne d'une matrice A de taille NxM et de type entier.

Traduire l'algorithme en programme Pascal.

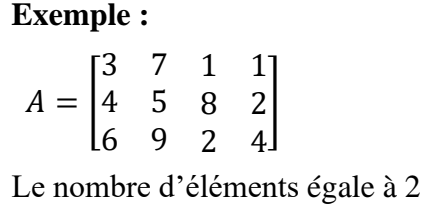

## **Réponse :**

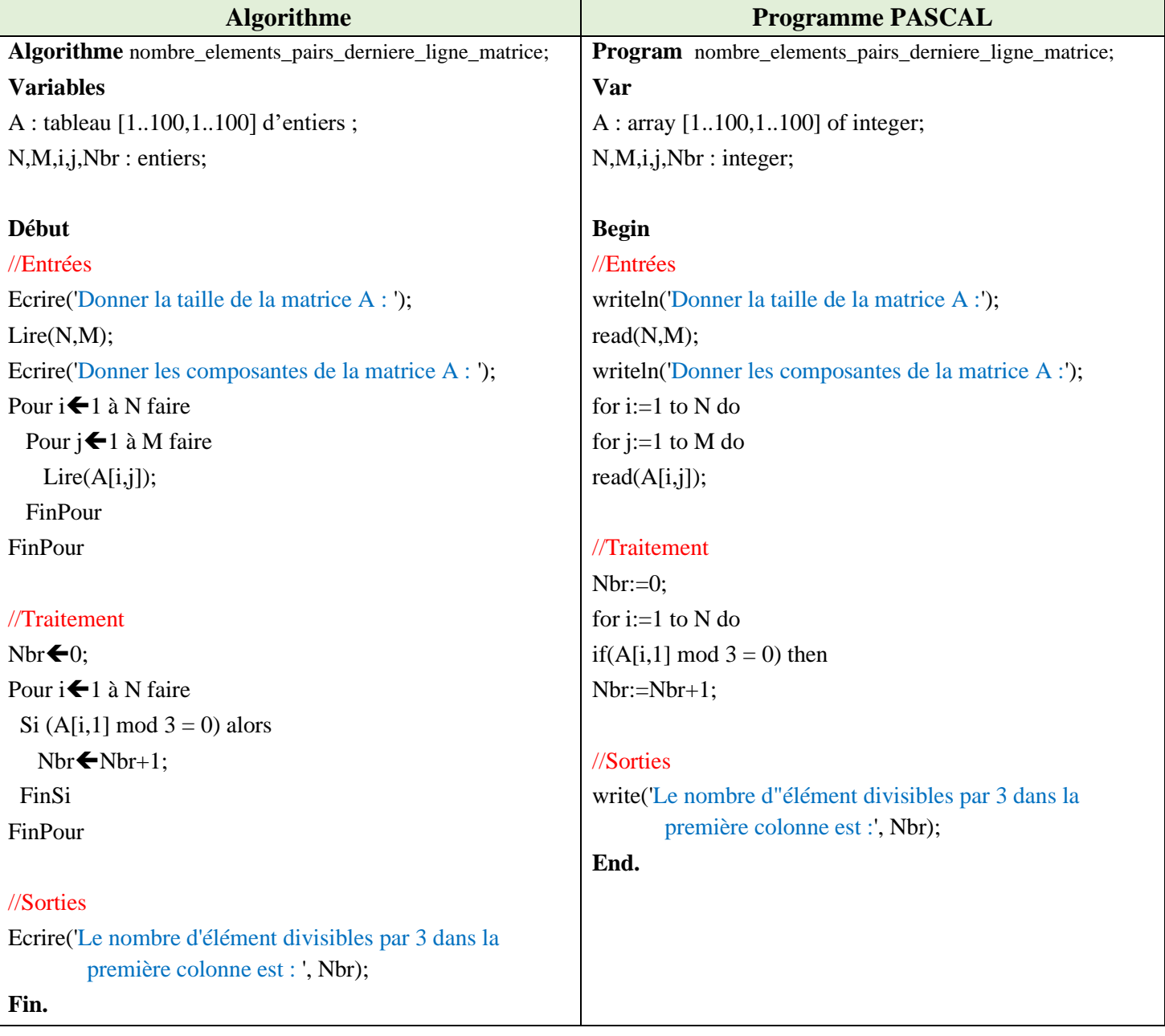